#### CS142B Language Processor Construction

#### **Code Generation**

Yeoul Na UCI May 28, 2019 (updated May 28, 2019)

# Project Overview

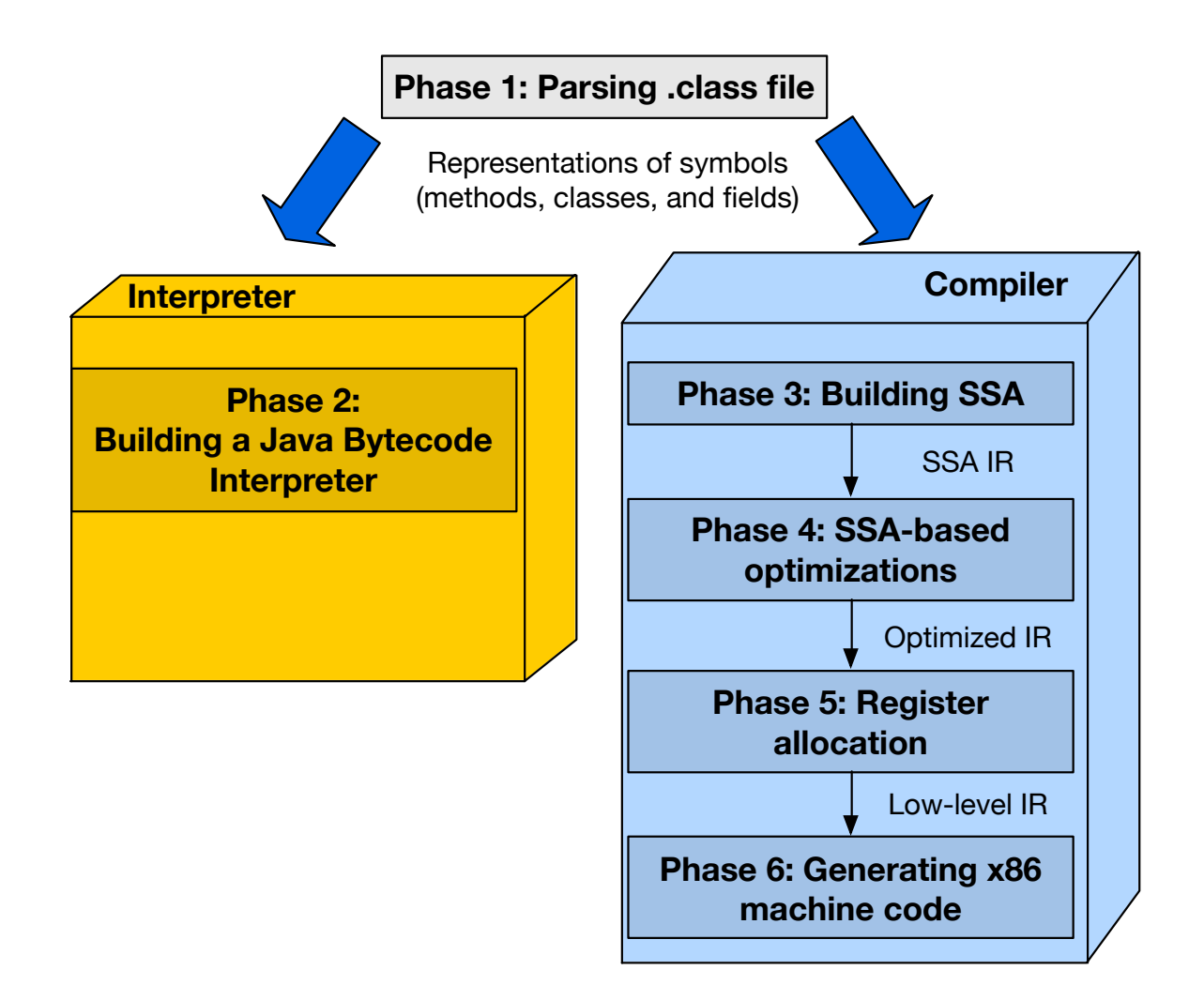

#### IR to Machine Code

BB0: (Entry) MOV R1,  $#0$ MOV R2, #0

BB4: CMP R1, #5 BR\_GE BB19

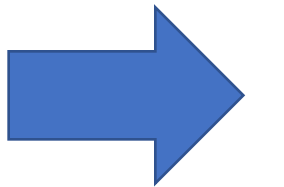

BB9: ADD R2, R1 INC R1 JMP BB4

BB19: PUSH R2 CALL "printInt" RETURN

#### IR to Machine Code

#### • Computers understand numbers

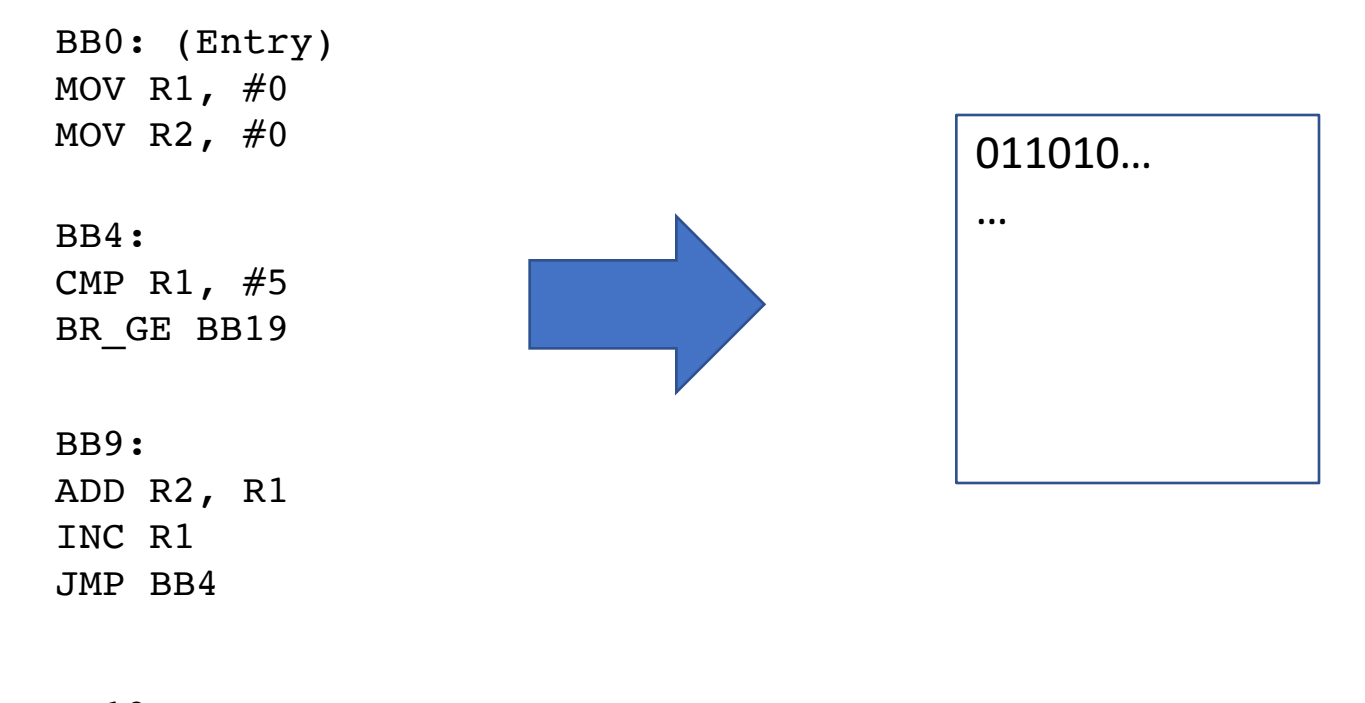

BB19: PUSH R2 CALL "printInt" RETURN

# Machine Code Generation

• Machine Code Generation? One to one translation from IR to binary encoding

# Machine Code Generation

- Machine Code Generation? One to one translation from IR to binary encoding
- Instruction Set Architecture
	- Instruction format: ADD rdi,0x38
	- Binary encoding (hex): 48 83 C7 38
- Calling Convention
	- How function parameters are passed (registers or stack)
	- Which registers the callee must preserve for the caller
		- Caller vs callee-saved registers

# Instruction Set Architecture (ISA)

- An abstract model of a computer
- Serves as the interface between software and hardware
- ISA defines
	- Available instructions: ADD, SUB, ...
	- Operand types: Byte, Word, Double-word, ...
	- Registers: EAX, EBX, ECX, ...
	- Addressing modes
	- Binary encoding of instructions
	- Etc.

#### x86 Instructions We Support

• add, sub, mov, call, push, pop, ret, jmp, jcc, cmp

# X86 Instruction Format

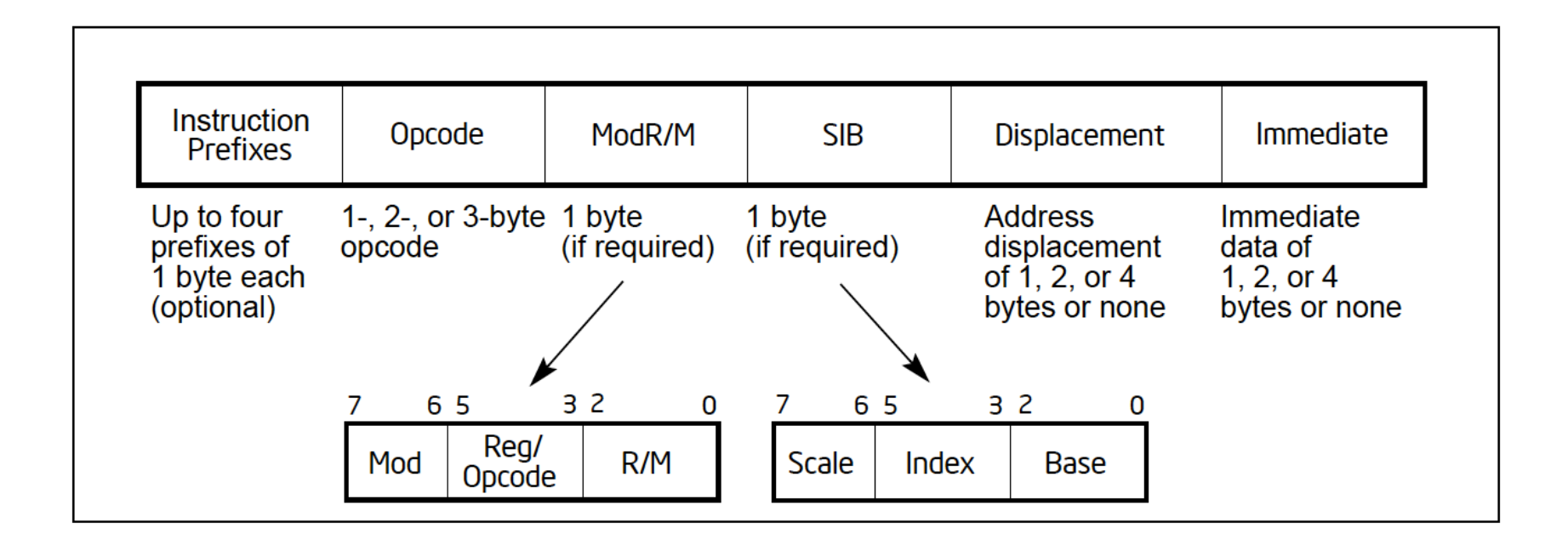

The Intel 64 and IA-32 Architectures Software Developer's Manuals' "CHAPTER 2 INSTRUCTION FORMAT"

#### Instruction Prefix

- REX Prefixes
	- Specify GPRs and SSE registers
	- Specify 64-bit operand size
	- Specify extended control registers
- Ex) 64-bit operand :  $REX.W = > 0100 1000 (0x48)$

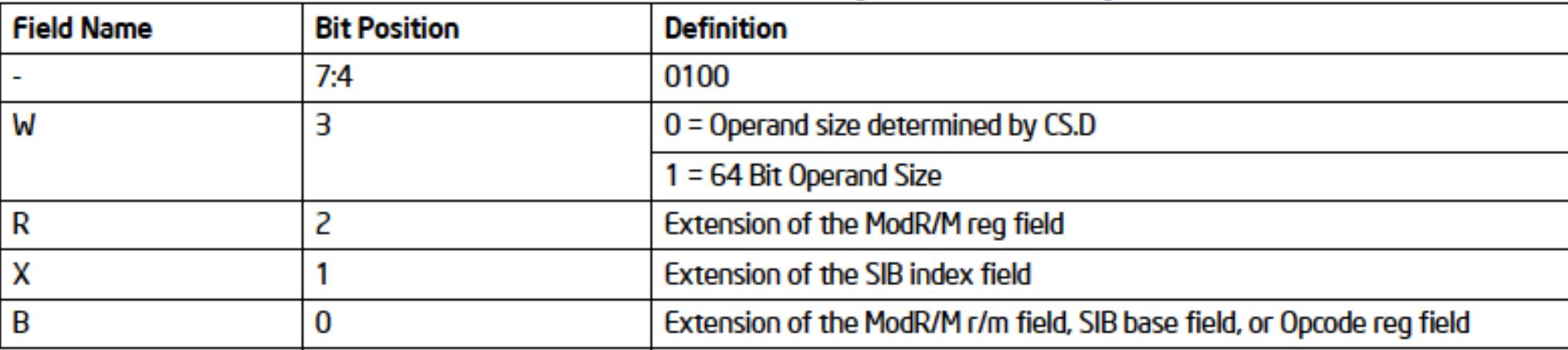

#### Table 2-4. REX Prefix Fields [BITS: 0100WRXB]

# ModR/M Byte

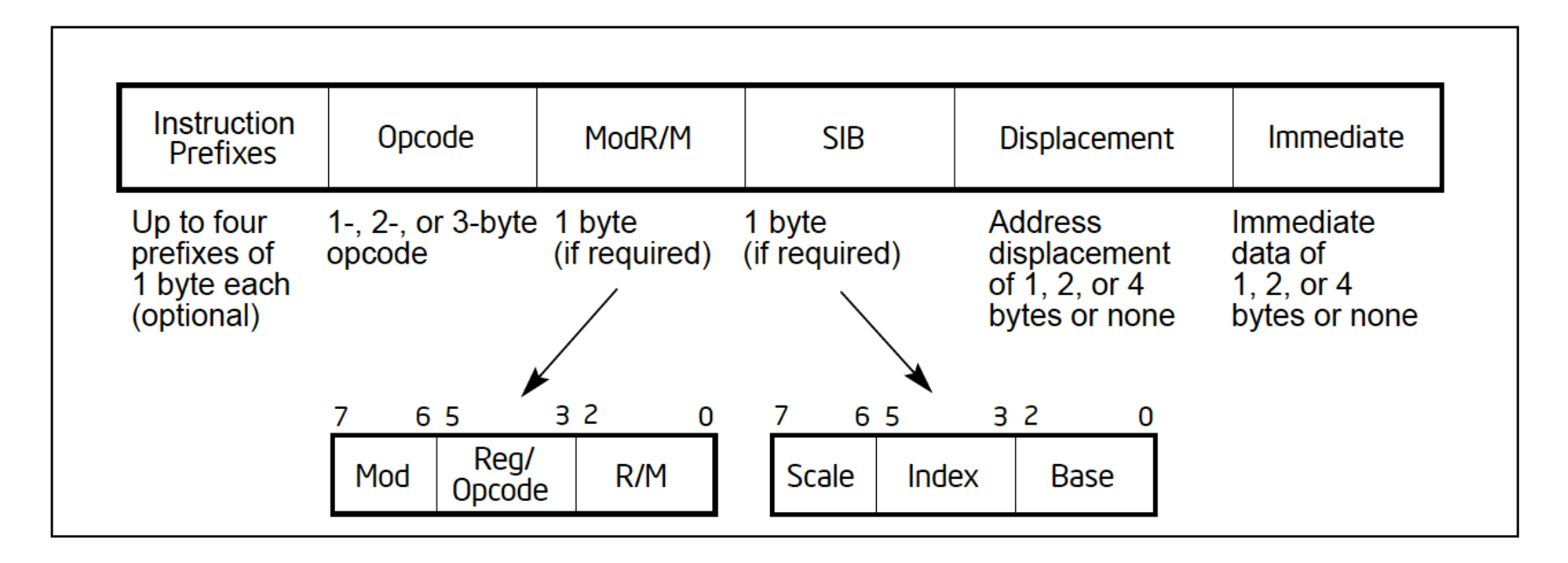

- mod : define addressing modes
- reg/opcode : specify either a register number or three more bits of opcode information
- $r/m$  : specify a register as an operand or can be combined with the mod field to encode an addressing mode

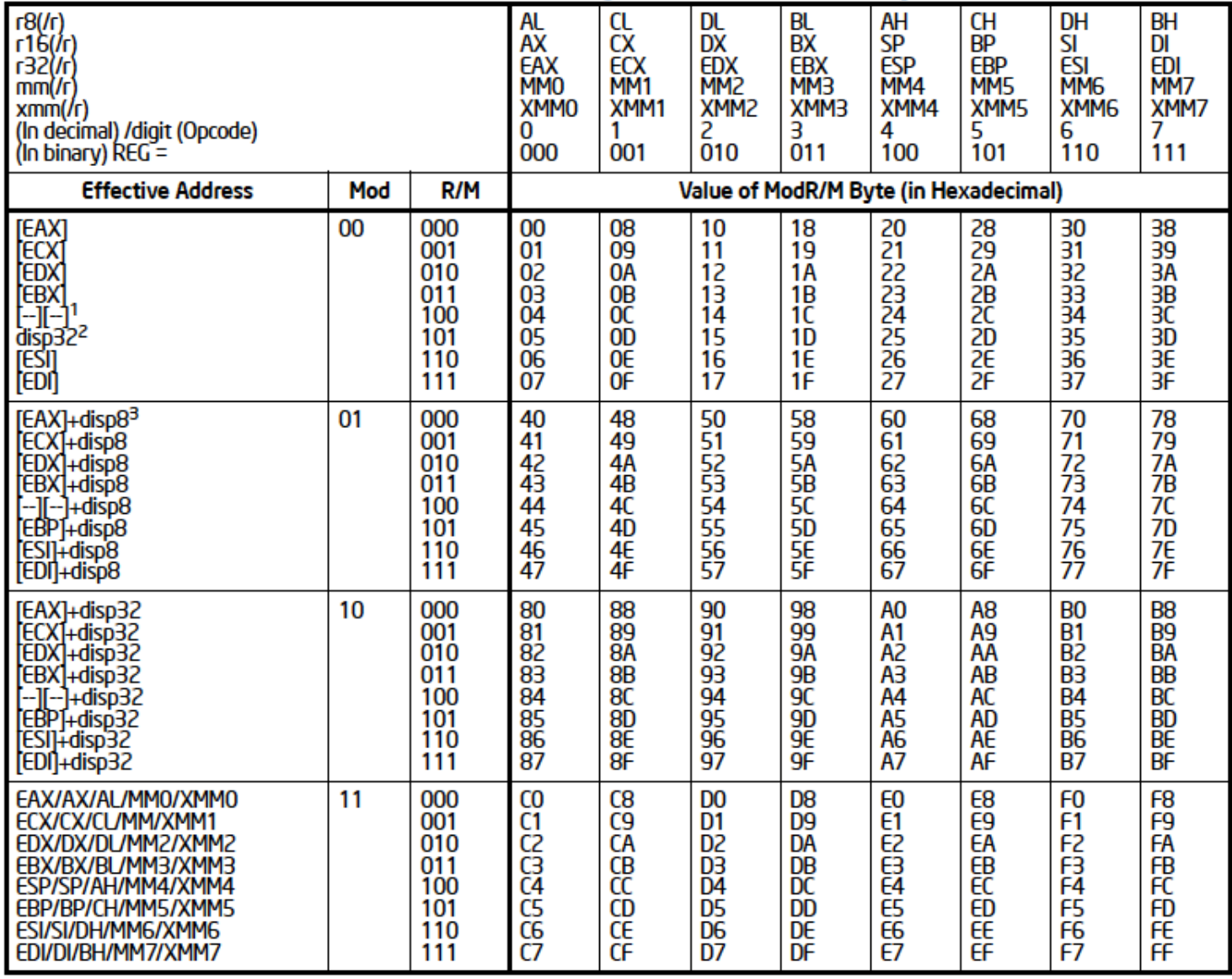

#### Table 2-2. 32-Bit Addressing Forms with the ModR/M Byte

#### **NOTES:**

- 1. The [--][--] nomenclature means a SIB follows the ModR/M byte.
- 2. The disp32 nomenclature denotes a 32-bit displacement that follows the ModR/M byte (or the SIB byte if one is present) and that is added to the index.
- 3. The disp8 nomenclature denotes an 8-bit displacement that follows the ModR/M byte (or the SIB byte if one is present) and that is sign-extended and added to the index.

# Displacement and Immediate

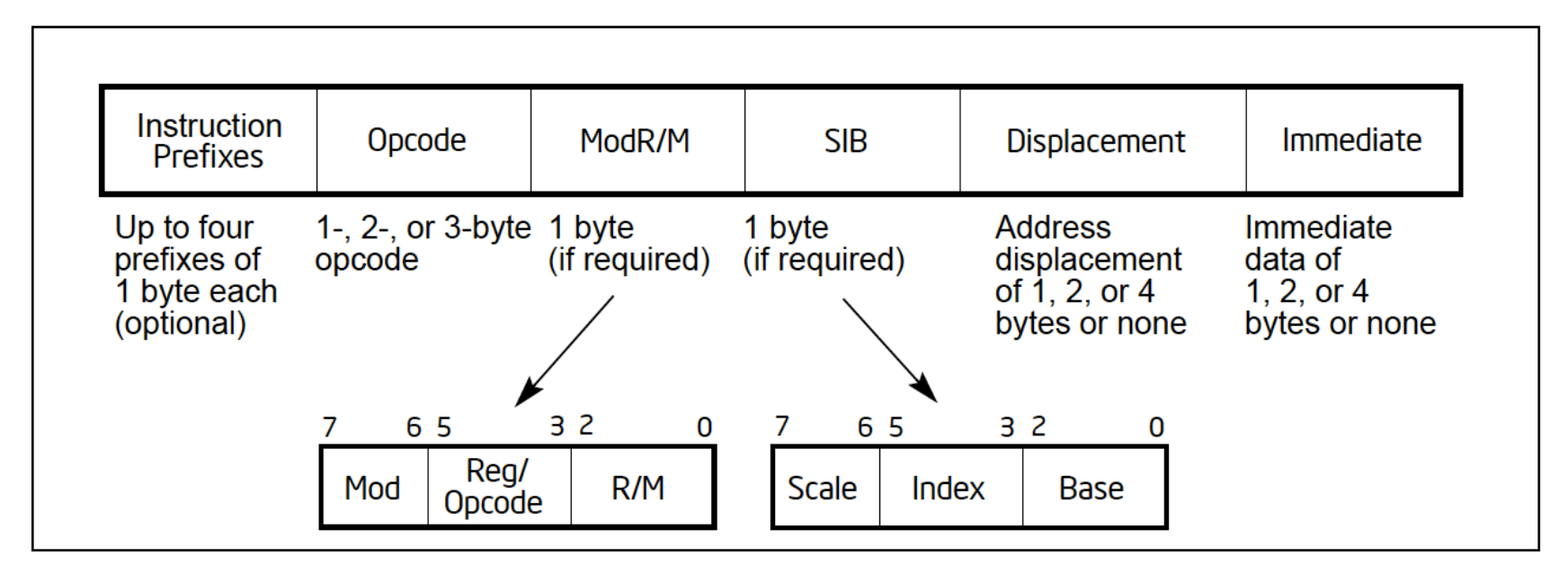

- Displacement: [reg + displacement]
	- (mov [rbp+8], rax)
- Immediate: an immediate operand

#### $ADD - Add$

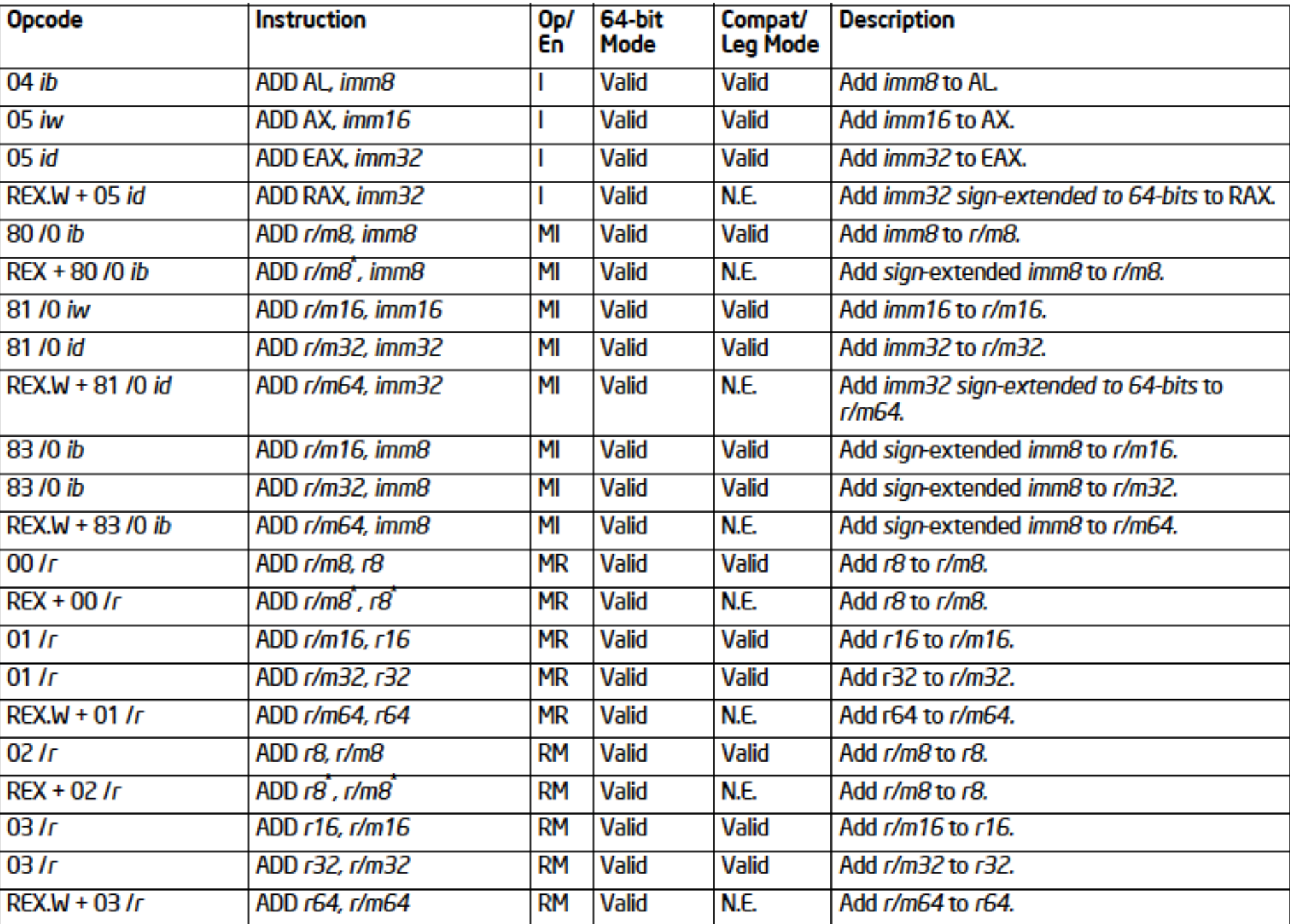

#### X86 Register Widths

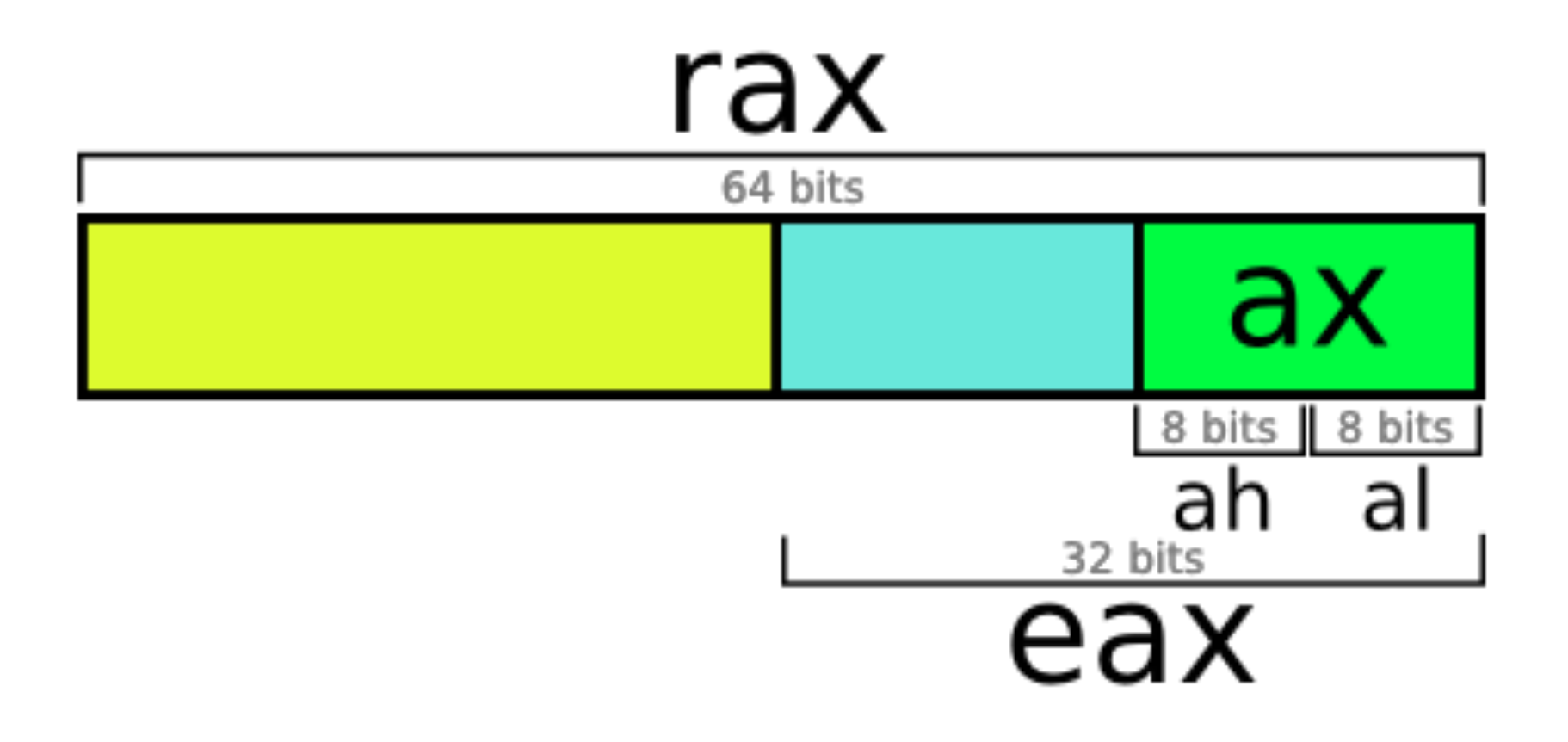

# Example : ADD rdi, 0x38

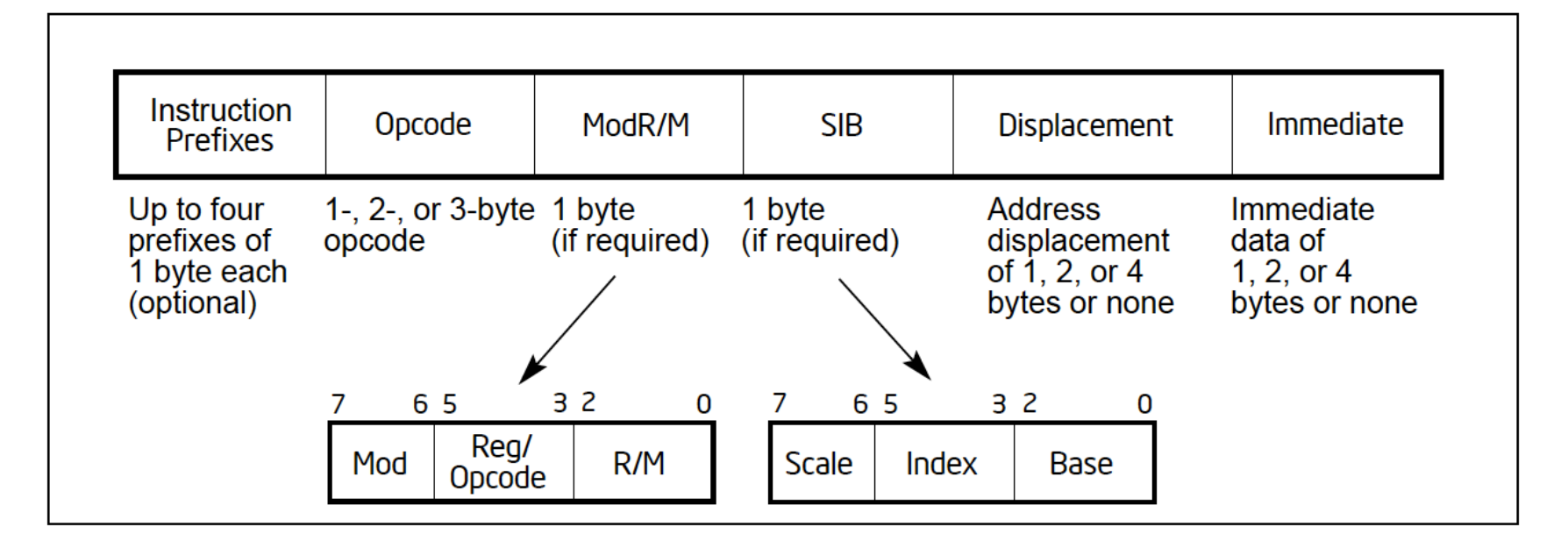

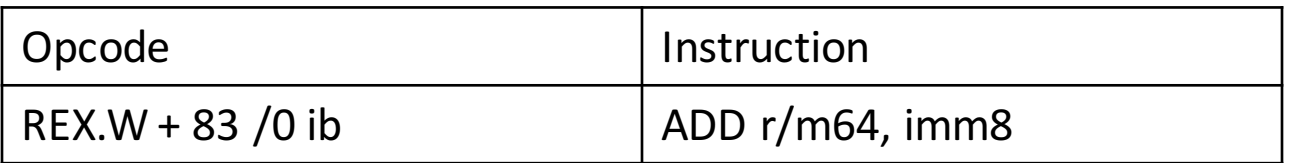

- Instruction format:  $ADD$   $rdi,0x38 \Rightarrow ModR/M: 11000111$  (0xc7)
- Binary encoding (hex): 48 83 C7 38

# Exercise!

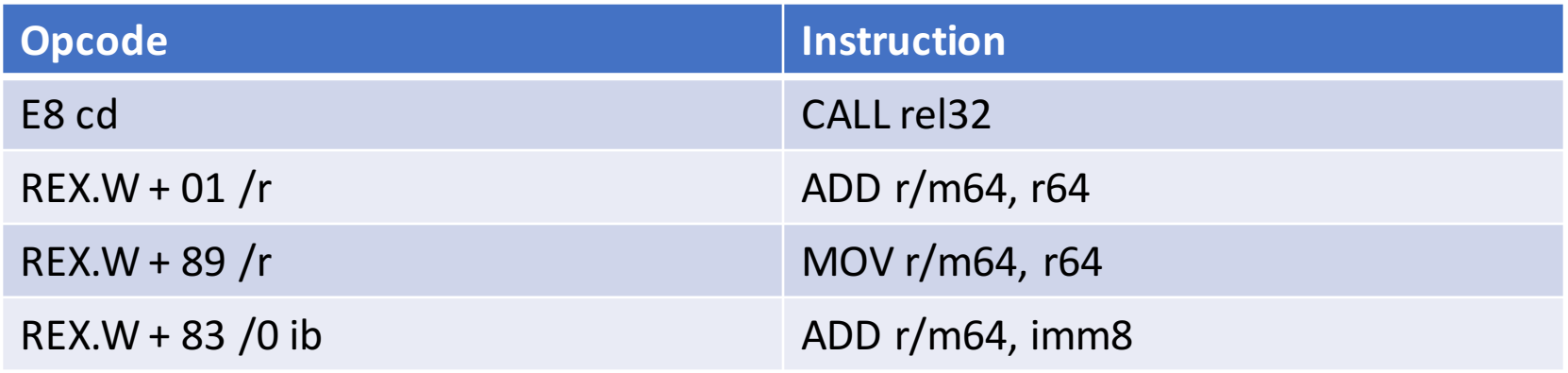

 $REX.W == 0x48$ 

- 1) CALL 0x34:
- 2) ADD rax, rdi:
- 3) MOV  $[$ rbp  $-$  8 $]$ , rbx:
- 4) ADD rax, 0x12:

# Exercise!

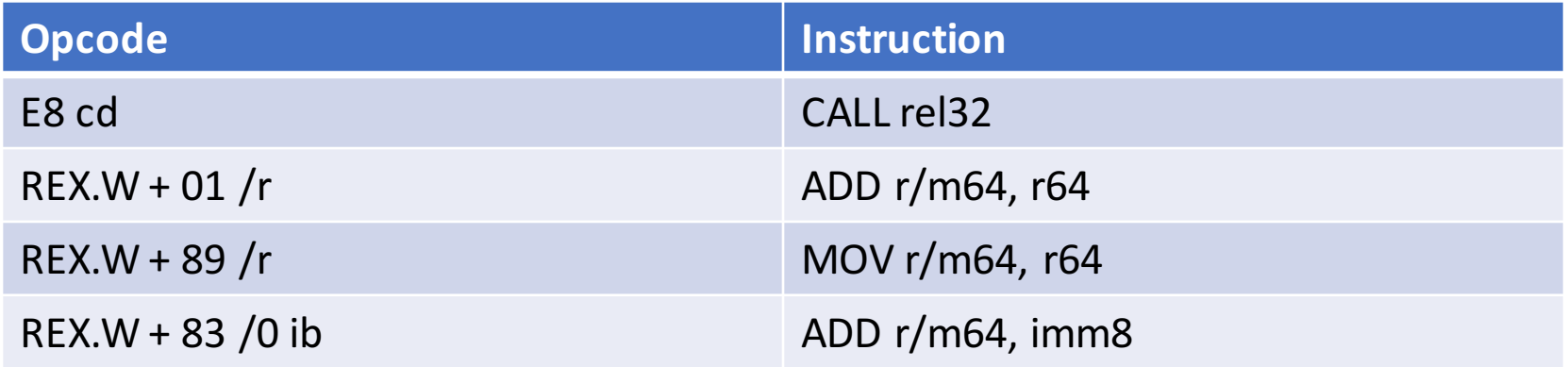

 $REX.W == 0x48$ 

- 1) CALL 0x34: E8 34 00 00 00
- 2) ADD rax, rdi: 48 01 F8
- 3) MOV  $[$ rbp  $-$  8 $]$ , rbx: 48 89 5D F8
- 4) ADD rax, 0x12: 48 83 C0 12

# **Calling Convention**

- The interface between caller / callee
	- How parameters are passed (registers or stack)
	- Which registers the callee must preserve for the caller
		- Caller vs callee-saved registers
	- Determines the stack layout

# Passing Arguments

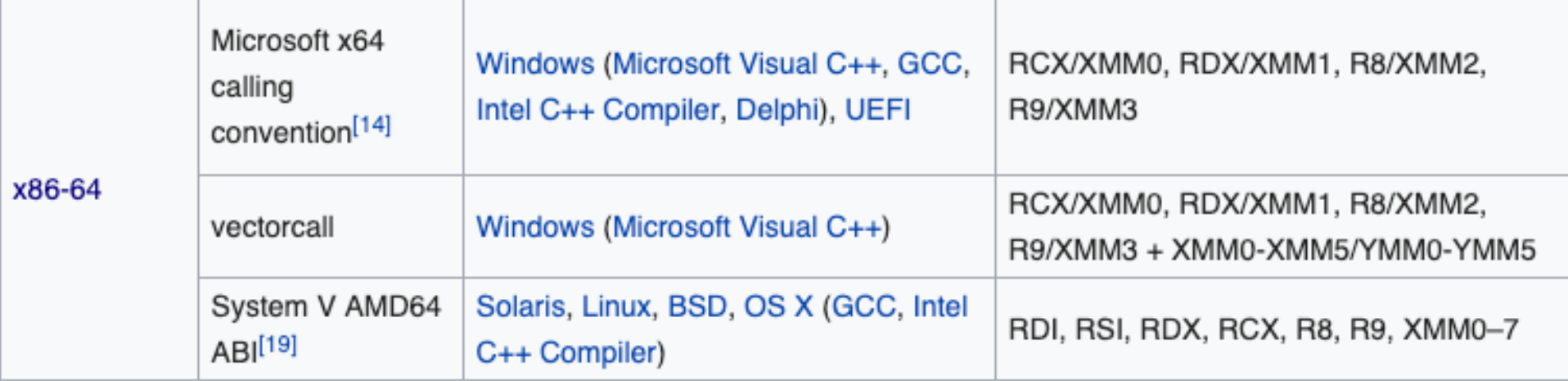

• https://en.wikipedia.org/wiki/X86\_calling\_conventions

# **X86 Stack Layout**

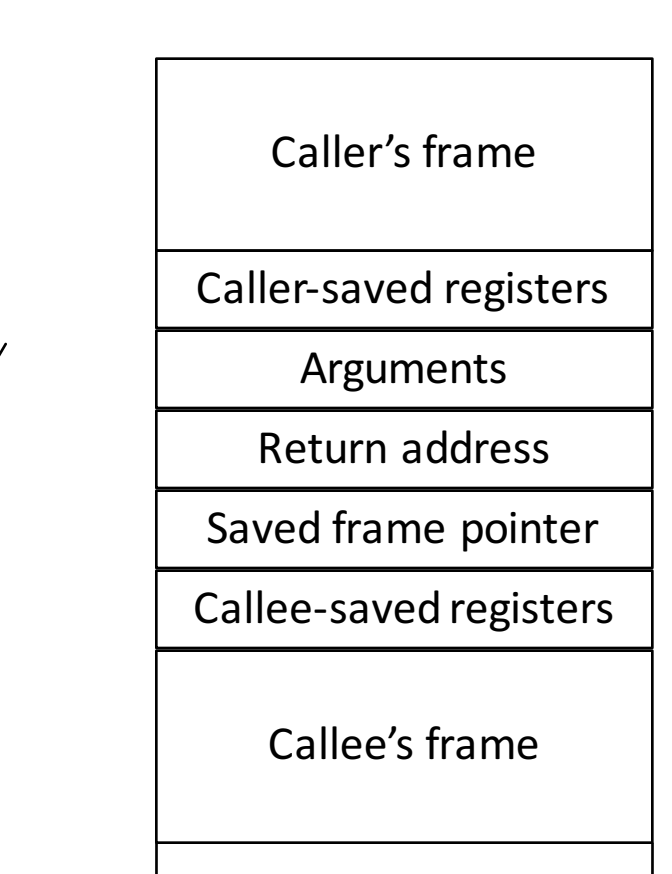

# **IR** to Binary Translation

- Input: CFG, Instruction sequence, Value to Reg map
- Output: byte stream (in byte buffer)
- Sequentially visit Instructions
	- An instruction contains opcode and operands
	- You can tell what instruction it is and what machine registers you should use
- E.g.: if (auto BI = dynamic\_cast<BinaryInst\*>(I))
	- If  $(BI->getOpcode() == OP_ADD)$ 
		- emitByte(0x48)
		- emitByte(0x83)...

# **Handling Binary Instruction**

- IR: ADD R1, R2, R3 (three-address code)
- X86: ADD R1, R3 (two-address code)
	- R1 is read and then written in the same instruction
- Insert move instruction before ADD instructions!

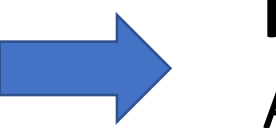

ADD R1, R2, R3 **MOV R1, R2 ADD R1, R3** 

# Handling Phi function

• At the end of Basic Block, check Phi functions in successors. Insert MOVs to the Phi destination.

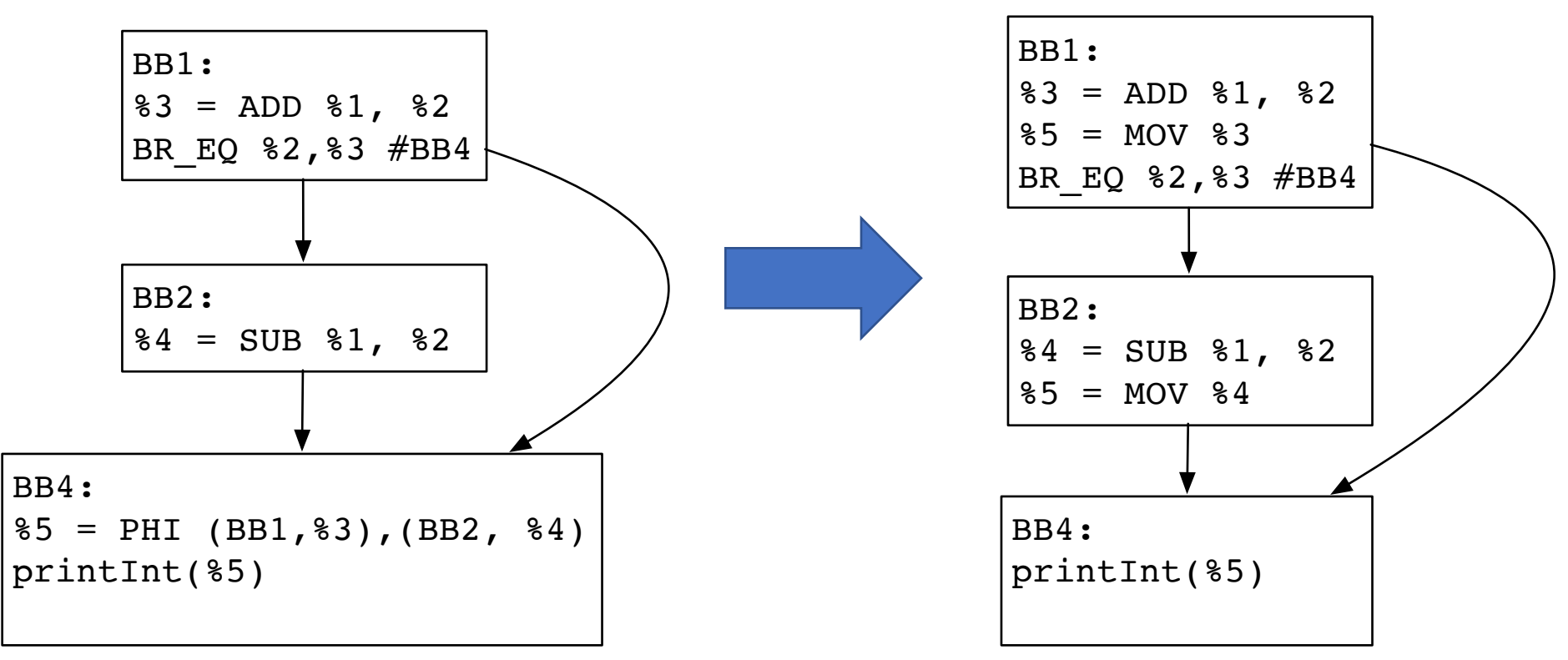

# Handling Branch / Jump

- You may not know yet the actual byte offset of the target instruction BB1:
	- Maintain relocation table!
- Keep two data structures
	- Inst (leader) to Offset map
	- Relocation Table
		- Instruction to offsets that need to be fixed!  $|BB4:$

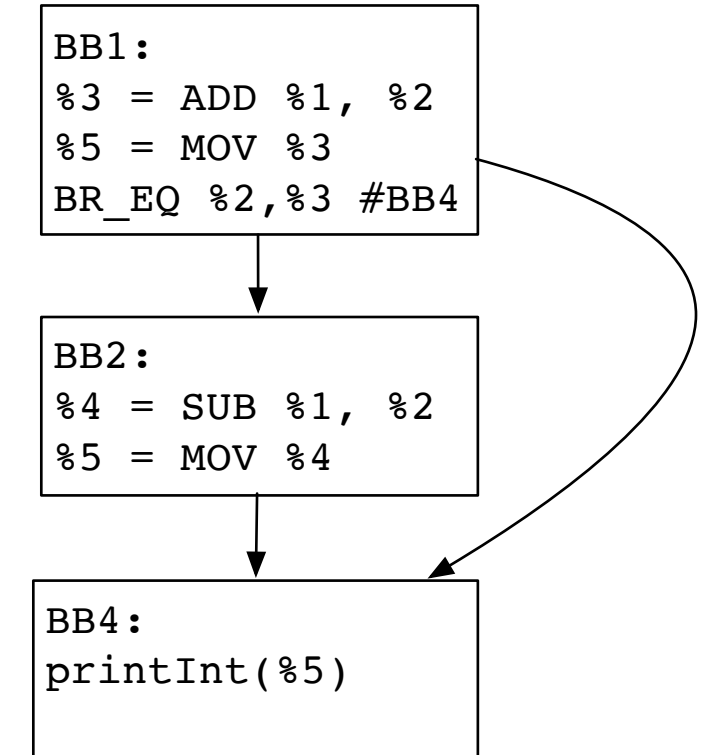

# Handling function calls

- Store caller-saved registers before calling
- Prepare arguments for the call
- Call the target function
- Recover caller-saved registers after calling

# x86-64 calling conventions

- Linux (System V AMD64 ABI)
	- Caller-saved: RAX, RCX, RDX, RDI, RSI
	- Callee-saved: RBX
- Microsoft Windows
	- Caller-saved: RAX, RCX, RDX
	- Callee-saved: RBX, RDI, RSI

# Handling call to PrintInt(int)

- Store caller-saved registers before calling
- Prepare arguments for the call
	- Move the argument to RDI (Linux) / RCX (Windows)
- Call the target function
	- Define a function that prints integer in your compiler
	- Get the address of Printlnt: & Printlnt
	- Calculate the relative address from the end of the instruction to the target function
- Recover caller-saved registers after calling

# **X86 Stack Layout**

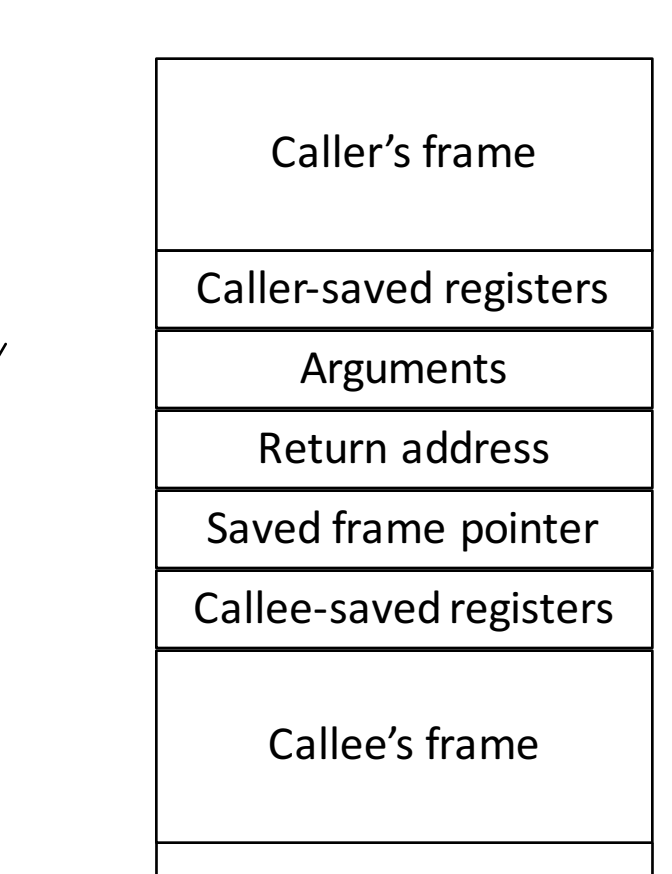

# JIT Code Cache

- Where the executable bytes are emitted
- You will call this region!
- Memory map a Writable & Executable region
- Linux / OS X: mmap (sys/mman.h) or mprotect
	- E.g. JITCode =  $mmap(nulptr, (4 < 10)$ , PROT\_EXEC | PROT\_WRITE, MAP\_PRIVATE | MAP\_ANONYMOUS, 0, 0);  $((void(*))$ JITCode $();$
- Windows: HeapCreate (memoryapi.h)
	- E.g. Handle = HeapCreate(HEAP\_CREATE\_ENABLE\_EXECUTE, ...)  $JITCode = *HeapAlloc(Handle, ...)*$

# Function Prologue / Epilogue

- Function prologue (start of the function)
	- Push caller's frame pointer
	- Prepare the caller's stack frame (decrement)
	- Save callee-saved registers
- Function epilogue (right before return instructions)
	- Recover callee-saved registers
	- Recover the original stack pointer
	- Pop caller's frame pointer

# Prologue / Epilogue for Linux

• Prologue

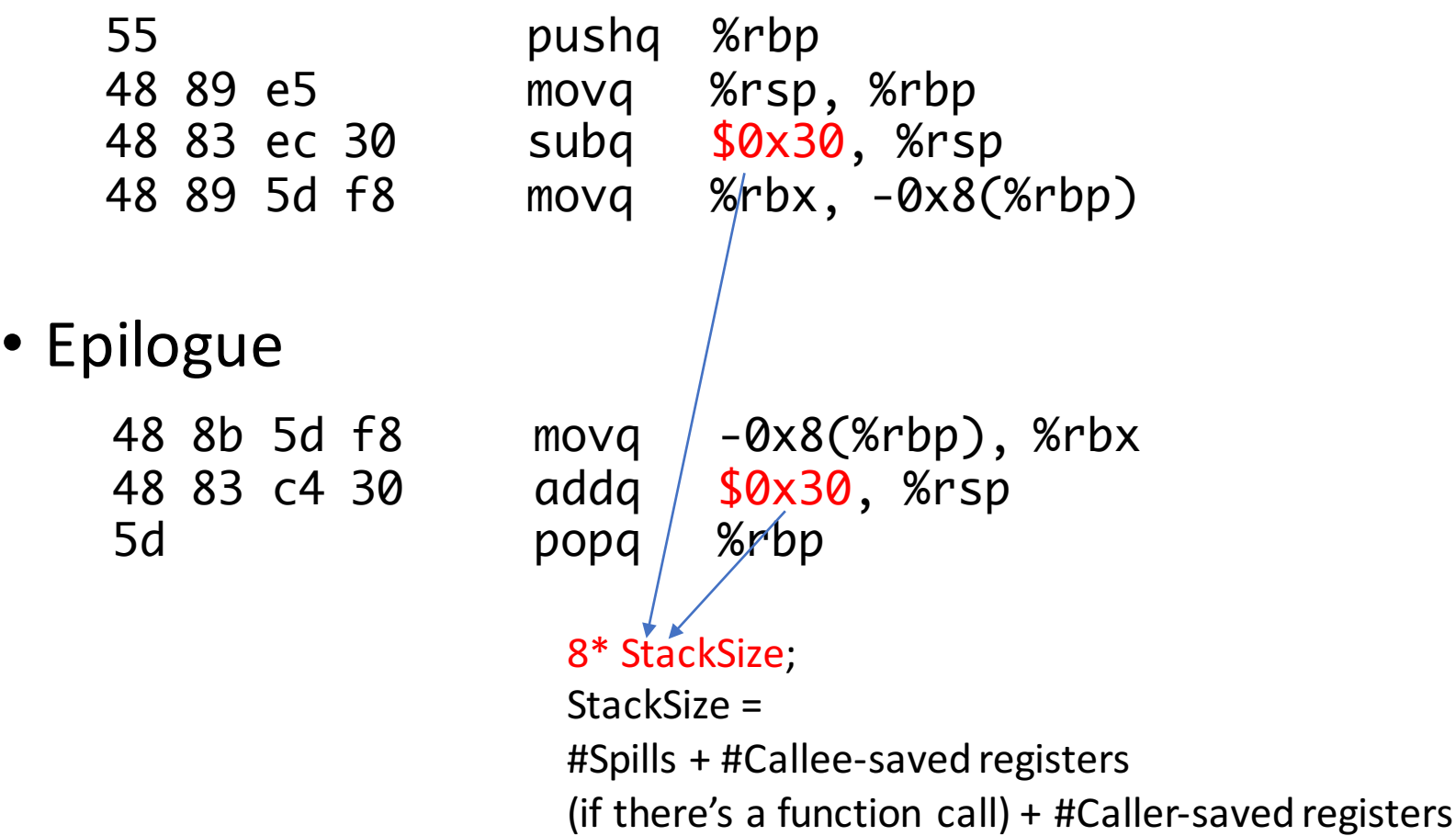

# Step by Step

- Allocate executable memory region
- Emit function prologue
- Sequentially iterate over instructions
	- Handle each instruction based on its type
		- Special care: BinaryInst, PhiFunction, CallInst
		- Emit right bytes for the instruction and operands as specified in ISA
		- Emit epilogue right before each return instruction

# Tips - objdump

• objdump-d obj.o > obj.asm

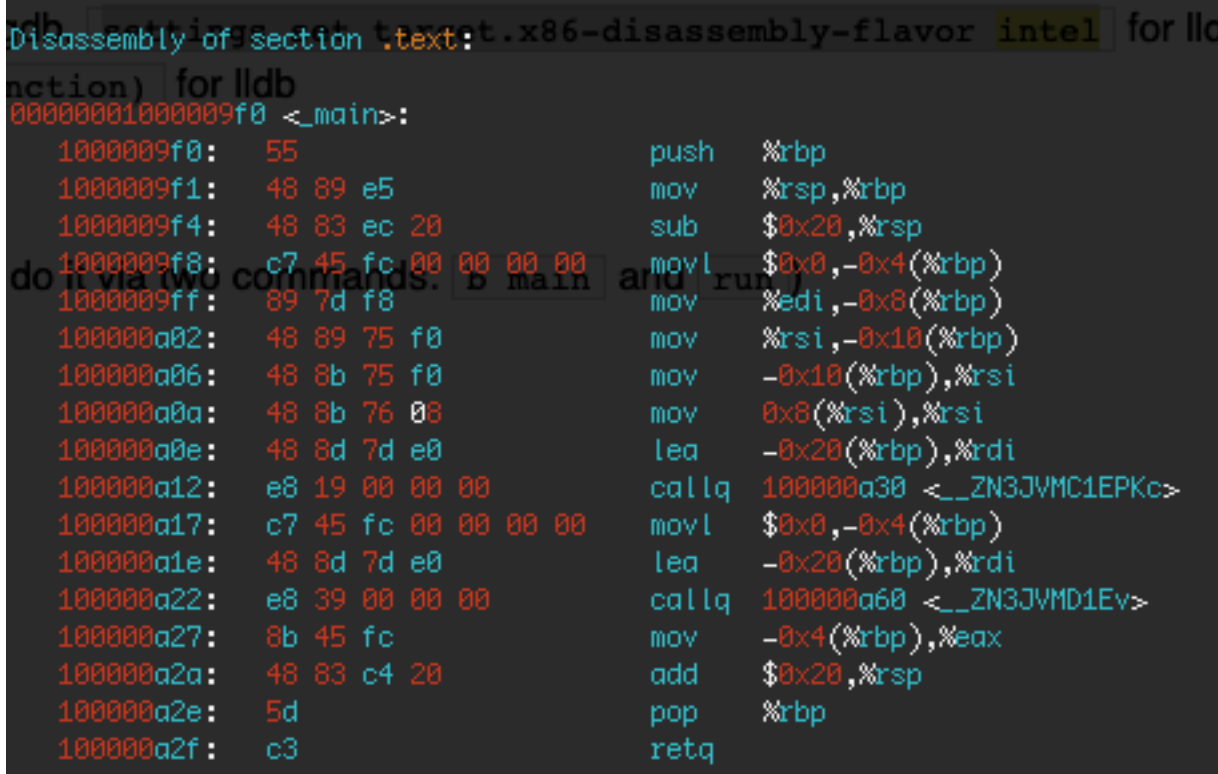

# $Tips - gdb$ ,  $\text{Idb}$

…

- Disassemble your JIT code (jitptr) in memory
	- (gdb) disas **jitptr**, +**length**
	- (lldb) disas -s **jitptr** -b -c **length**
	- Replace jitptr and length with yours
- $E.g.$  (gdb) disas 0x32c4,+32 Dump of assembler code from 0x32c4 to 0x32e4:  $0x32c4$  <main+204>: addil  $0,dp$ 0x32c8 <main+208>: ldw 0x22c(sr0,r1),r26 0x32cc <main+212>: ldil 0x3000,r31

## Disassembly syntax

- Intel vs AT&T syntax
	- AT&T: "sub \$0x20,%rsp" (default in gdb, objdump)
	- Intel: "sub rsp, 0x20"
- Changing the setting
	- (gdb) disassembly-flavor intel
	- objdump-d-M intel obj.o > obj.asm